## **Release Notes 2018-01-23**

## Config db ntf: 20180123141700 Analyze db ntf: 20180123141700 Help db ntf: 20180123141700 / Content: 20180123141700 Windows Version: 6.0.7 :: MAC OS X Version: 6.0.5 :: Linux Version: 2.0.52 Eclipse Plugin: 3.0.2

**Major Improvements: MC Automate statistics and tools to prevent unintended consequences, better MC Automate sync from SecurityInsider, fix for the "source not a file" issue, various fixes and improvements**

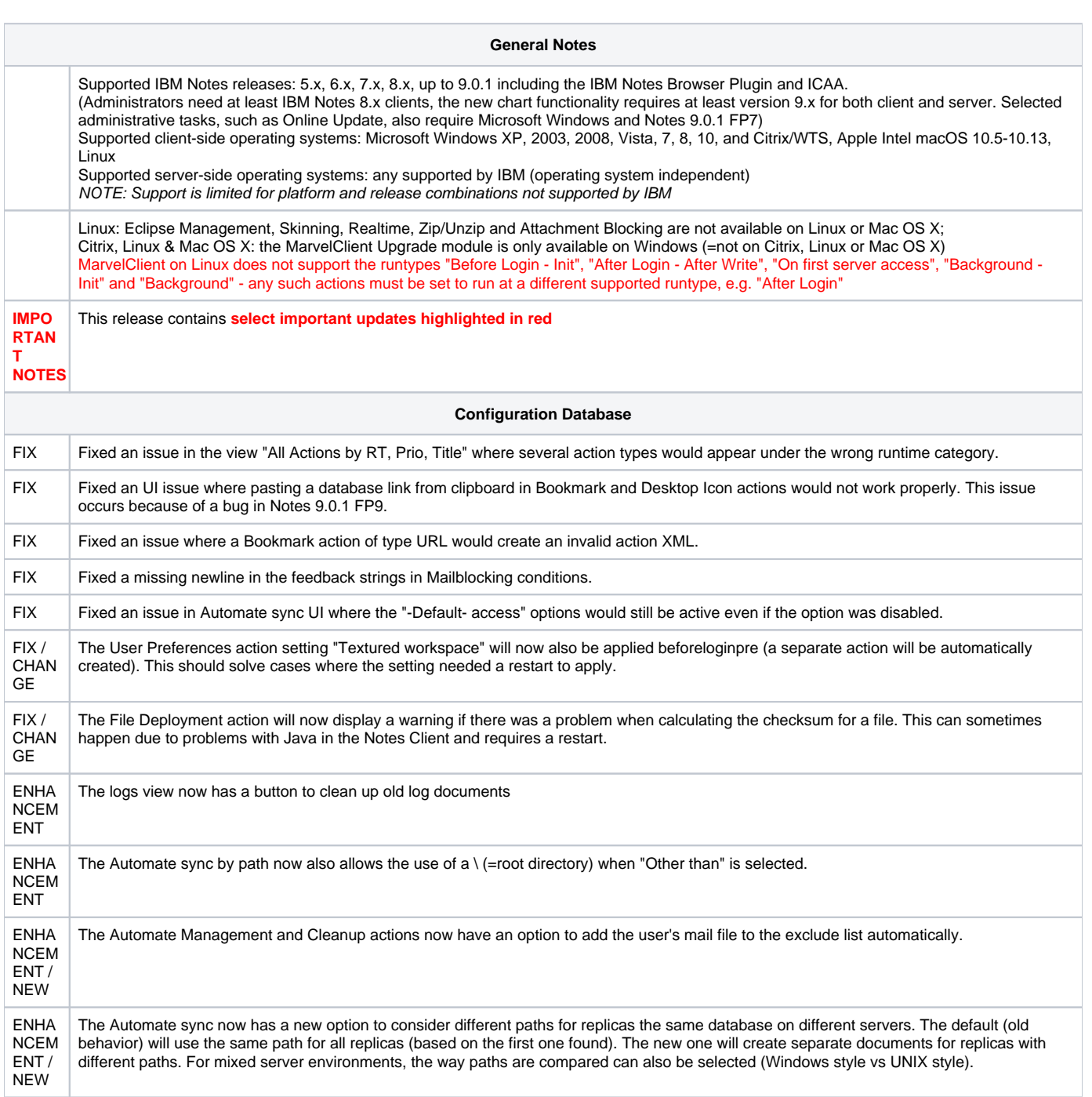

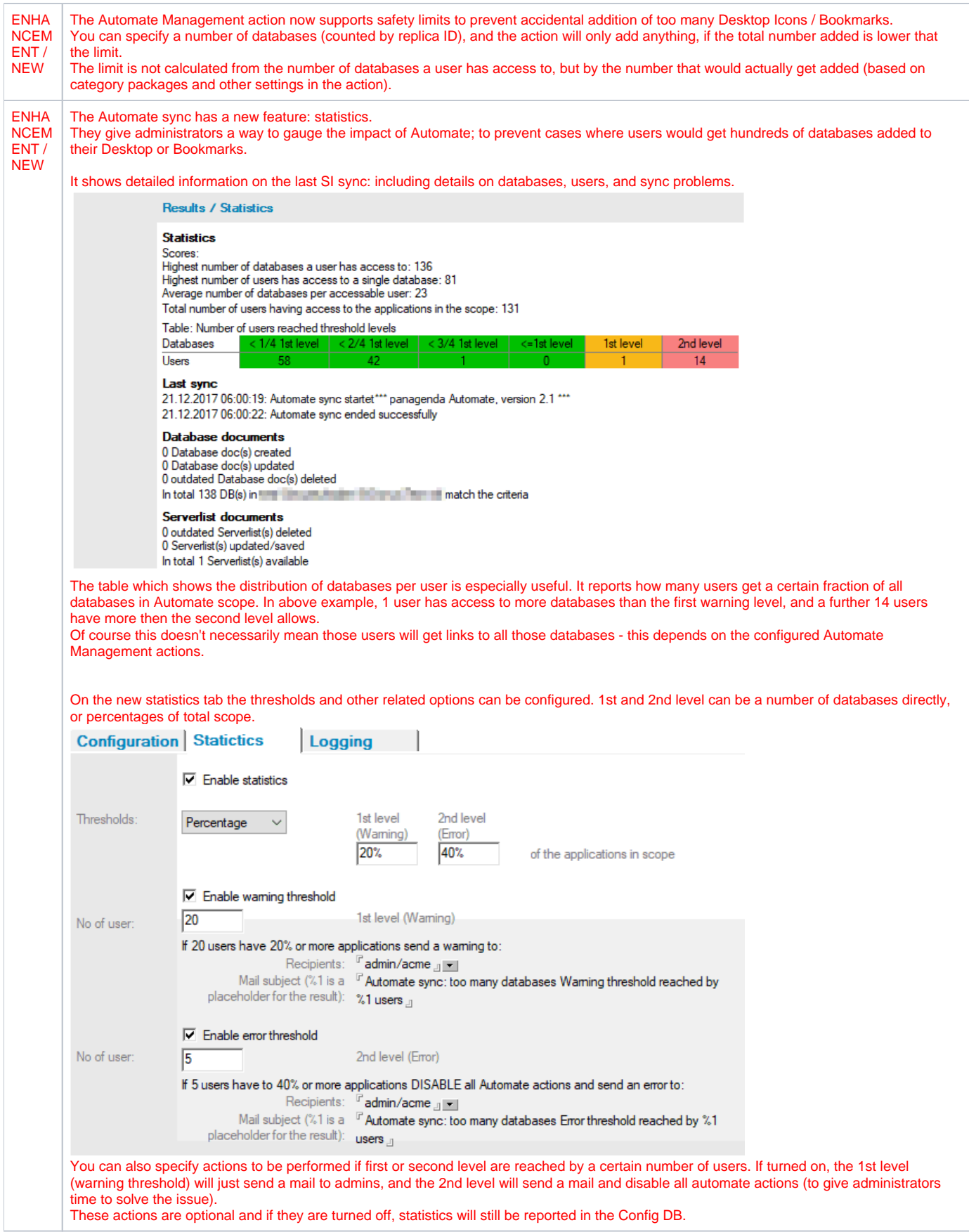

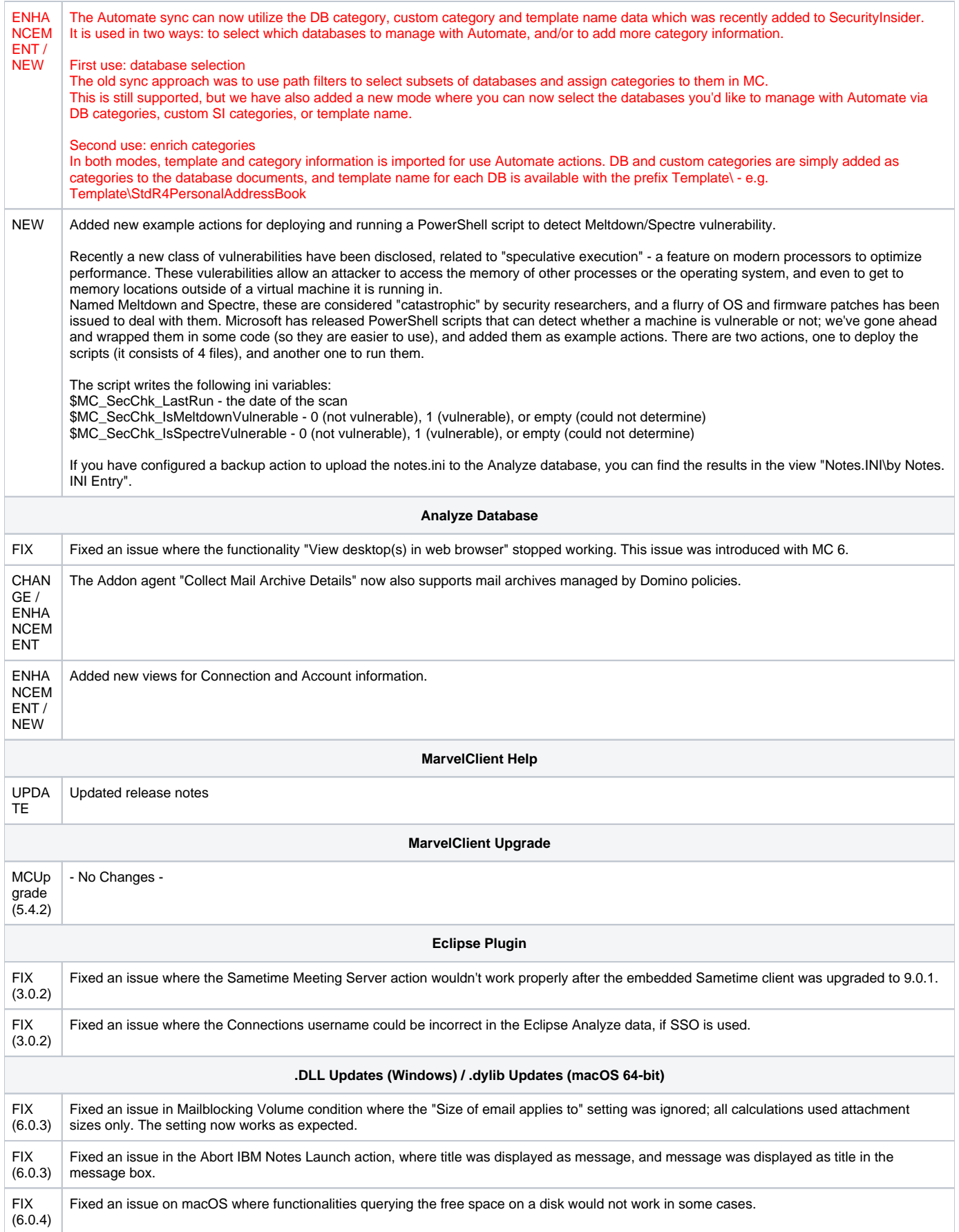

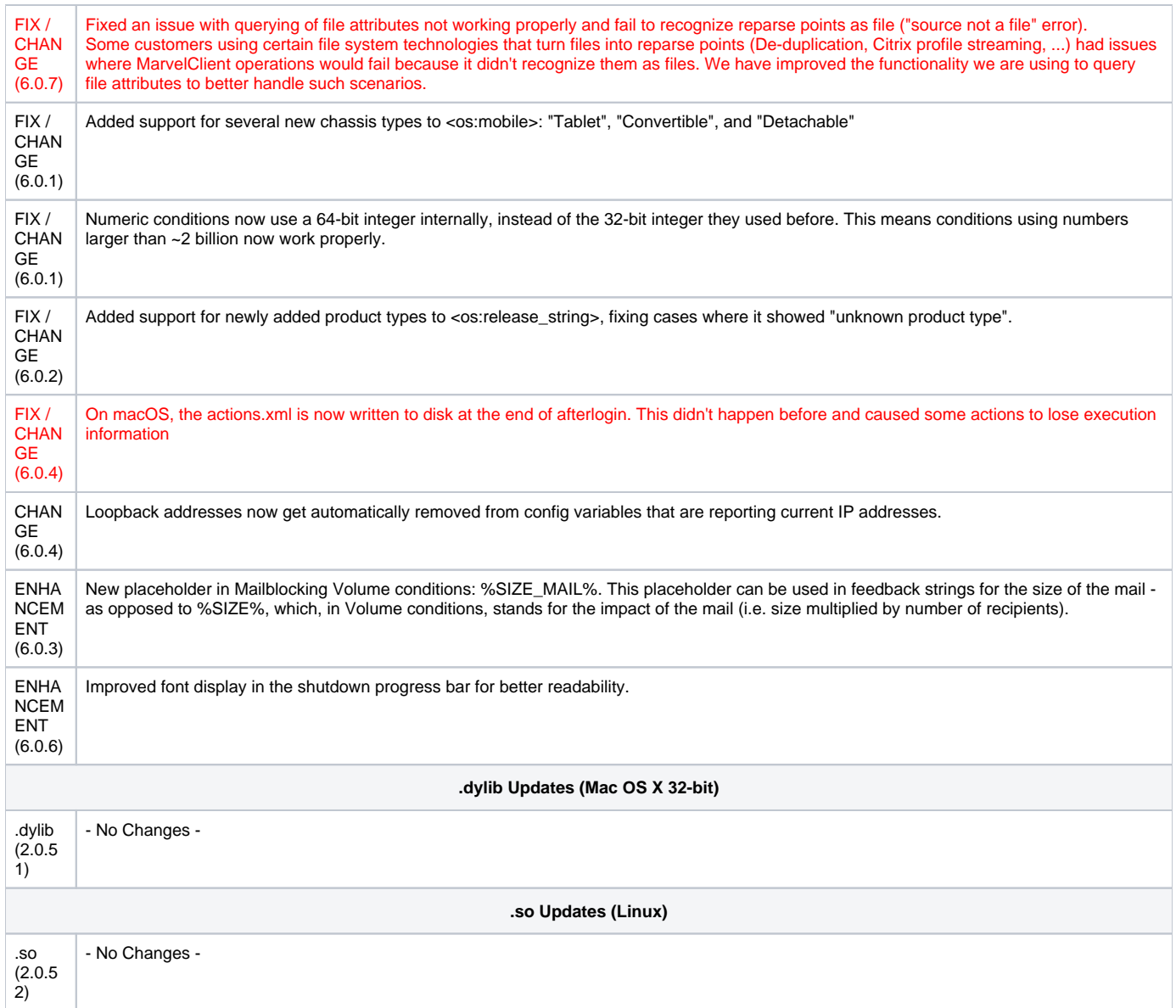